# СЕВАСТОПОЛЬСКИЙ ГОСУДАРСТВЕННЫЙ УНИВЕРСИТЕТ

Ю.В.Матвеев

## РГЗ ПО ДИСЦИПЛИНАМ

## "ЭЛЕКТРОТЕХНИКА И ЭЛЕКТРОНИКА",

## "ТЕОРТИЧЕСКАЯ И ПРИКЛАДНАЯ ЭЛЕКТРОТЕХНИКА"

Севастополь 2015

### **ОБЩИЕ МЕТОДИЧЕСКИЕ УКАЗАНИЯ ПО ВЫПОЛНЕНИЮ РГЗ**

Выполнение расчетных работ является одним из основных видов занятий по дисциплине "Электротехника и электромеханика ".

К представленным на рецензию расчетным работам предъявляются следующие требования:

1.Выполенная студентом расчетная работа является рукописным или распечатанным на компьютере техническим документом и должна быть оформлена технически грамотно с соблюдением ЕСКД.

2.Основные положения решения необходимо достаточно подробно пояснить.

3.Принципиальные электрические схемы, рисунки, диаграммы и графики следует выполнять на отдельном листе бумаги, аккуратно и в удобочитаемом масштабе.

4.Графики, выполненные с применением компьютерных программ, зачитываются только в том случае, если к ним даны соответствующие пояснения.

5.Каждый лист работы оформляется в соответствии с требованиями ЕСКД, должен иметь окантовку и штамп. Все записи приводятся на одной стороне листа формата А4.

6.Вычисления необходимо делать с точностью до третьей значащей цифры.

7.Выполненную расчетную работу студент датирует и ставит свою подпись. **Работа не зачитывается в случае, если вариант выполненной работы не соответствует варианту, заданному преподавателем**.

8.Незачтенную расчетную работу студент обязан выполнить заново и представить на повторную рецензию вместе с первоначальной работой и замечаниями рецензента. **Исправления ошибок в отрецензированном тексте не допускаются.**

В случае если неправильно выполнена не вся работа, а только часть ее, то переработанный и исправленный текст следует привести после первоначального текста под заголовком "Исправления ошибок к расчетной работе".

9.В расчетной работе, кроме результатов расчета, расчетных формул, промежуточных результатов, графиков и диаграмм, следует привести выводы в конце работы, данные расчета (данные расчета для удобства желательно свести в отдельную таблицу). На титульной обложке обязательно приводятся название и цель работы. Образец титульного листа приведен в Приложении 1.

10. Расчетная работа зачитывается, если в ней не содержится ошибок принципиального характера и выполнена с соблюдением требований, представленных выше.

 $\mathcal{C}$ целью качественного выполнения работы необходимо руководствоваться следующими правилами:

1. Перед началом проведения расчетов следует указать законы и методы, используемые при решении и привести их математическую запись.

2. Руководствуясь ГОСТами, необходимо тщательно продумать буквенные и цифровые обозначения, которые предполагается использовать в работе и дать им пояснения.

3.В ходе выполнения работы не следует изменять однажды принятые обозначения, заданные в условии, направления токов и наименования сопротивлений и так далее. Если расчеты в работе выполняются различными способами, то одну и туже величину следует обозначать одним и тем же буквенным символом.

4. Расчеты величин следует выполнять сначала в общем, виде, а затем в полученную формулу подставить числовые значения и привести окончательный результат с указанием единиц измерения.

5. Промежуточные и конечные результаты расчетов должны быть ясно выделены из общего текста.

6.B каждом из этапов решения задачи следует Приводить необходимые пояснения.

7. При решении системы уравнений с применением известных методов расчета на компьютере следует приводить распечатку данных и результатов расчета в приложении к работе.

#### **РГЗ №1**

#### **Расчет сложной электрической цепи постоянного тока**

#### **1.1. Цель работы**

**1.1.1.**Усвоение методов расчета сложной электрической цепи постоянного тока.

**1.1.2.**Закрепление и углубление теоретических знаний по данной теме, полученных на лекционных, практических и лабораторных занятиях.

#### **1.2. Задание на выполнение работы**

Исходные данные для расчетов и схема сложной электрической цепи постоянного тока выбираются согласно номера варианта из табл. 1.1..

Варианты схем сложной электрической цепи постоянного тока изображены на рис. 1.1- 1.30.

В соответствии со своим вариантом задания студенту требуется:

1.Определить токи во всех ветвях схемы на основании законов Кирхгофа.

2.Проверить выполнение баланса мощностей.

3.Определить токи во всех ветвях схемы методом контурных токов.

4.Определить токи во всех ветвях схемы методом узловых потенциалов (узел заземления указан в табл. 1.1.).

5.Результаты расчета токов ветвей, проведенные разными методами, свести в таблицу и сравнить между собой.

7.Начертить потенциальную диаграмму для любого замкнутого контура, содержащего ЭДС.

В пояснительной записке к расчетной работе следует привести:

- название и цель расчетной работы;

- текст задания с исходными данными;

- электрическую схему;

- системы уравнений, приведенные в общем виде и матричной форме расчета;

- все расчеты токов в ветвях с указанием промежуточных и конечных результатов, рассчитанных различными методами (результаты расчетов свести в таблицу и привести в конце пояснительной записки);

- потенциальную диаграмму;

компьютере  $(c)$ программы расчетов, выполненные на соответствующими пояснениями). по которым решались системы уравнений различными методами расчета цепей;

- выводы, в которых указать и обосновать наиболее рациональные методы расчета токов в электрических ветвях и практические навыки, полученные в ходе выполнения работы.

#### 1.3. Методические указания по выполнению расчетной работы №1

В настоящее время все методы расчета электрических цепей прямо или косвенно основываются на применении законов Кирхгофа и Ома. Используя эти законы можно найти распределение токов и потенциалов в электрической цепи при достаточном числе данных к расчету.

Исходя из цели к расчетной работе, основной задачей при выполнении данной работы является определение токов в ветвях электрической цепи и баланса подтверждение правильности ИХ расчета составлением мошностей

### 1.3.1. Определение токов в ветвях сложной электрической цепи с применением законов Кирхгофа

Пусть цепь, которую нужно рассчитать, содержит *т* ветвей и *п* узлов. Так как по каждой ветви проходит свой ток, то число неизвестных токов равно числу ветвей и для определения их необходимо составить т уравнений.

Последовательность операций расчета:

а) обозначают токи во всех ветвях электрической схемы  $(I_1, I_2, ..., I_m)$ , произвольно выбирают их положительные направления и обозначают на схеме эти направления стрелками;

б) составляют по первому закону Кирхгофа уравнения для (*n*-1) узлов;

в) недостающие уравнения, в количестве  $m-(n-1)$ , получают по второму закону Кирхгофа, для чего выбирают в схеме  $m-(n-1)$  взаимно независимых контуров;

г) выбирают направления обхода этих контуров (по движению часовой стрелки или против него) и соответственно обозначают их на cxeme:

д) составляют по второму закону Кирхгофа уравнения для выбранных контуров и направлений их обхода.

В результате получается система из *т* уравнений. Решение этой системы позволяет определить не только числовые значения токов, но и их лействительные направления.

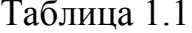

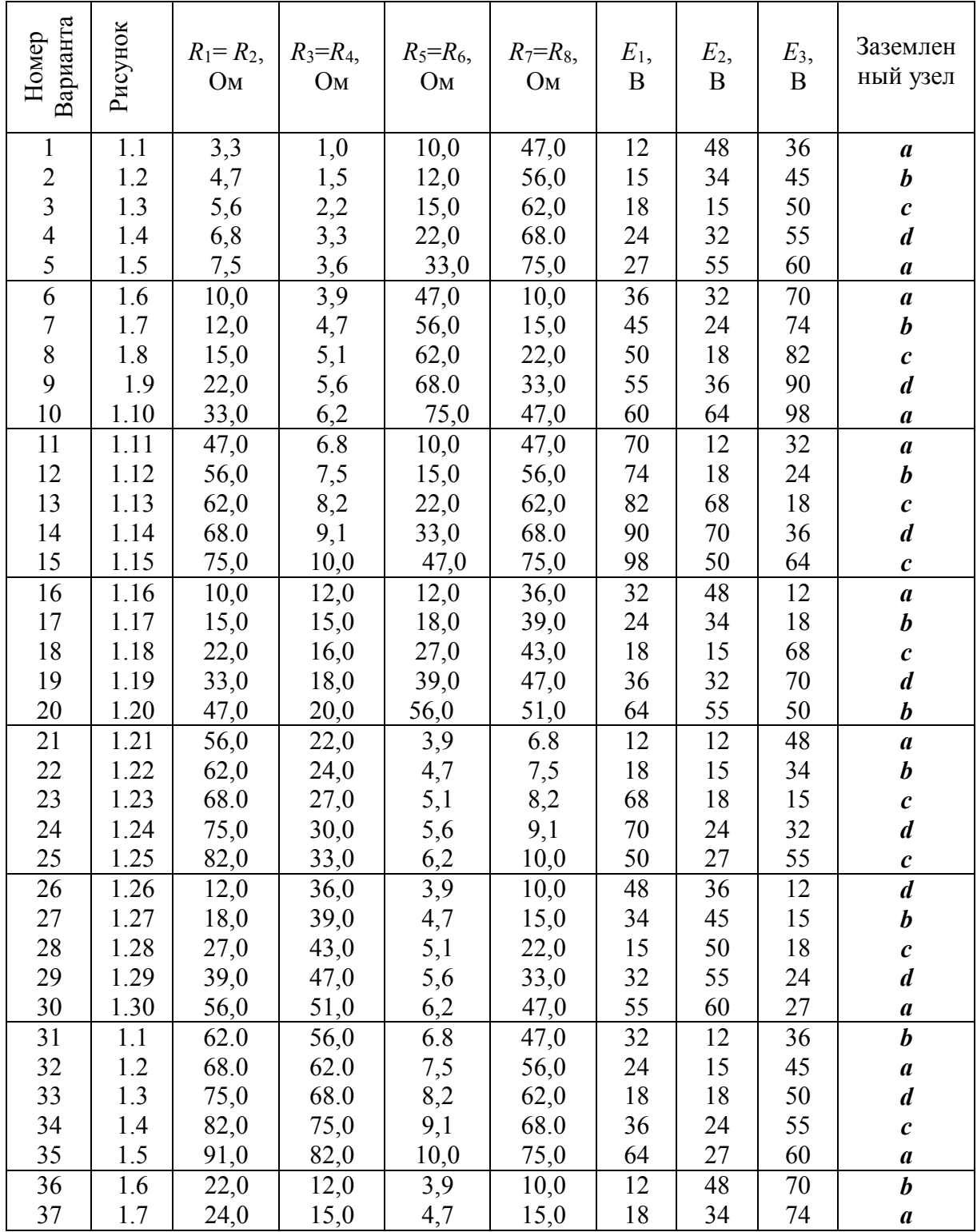

| 38 |  |  | 1.8   27,0   16,0   5,1   22,0   68   15   82  |  |  |
|----|--|--|------------------------------------------------|--|--|
| 39 |  |  | 1.9   30,0   18,0   5,6   33,0   70   32   90  |  |  |
| 40 |  |  | 1.10   33,0   20,0   6,2   47,0   50   55   98 |  |  |

Продолжение табл. 1.1

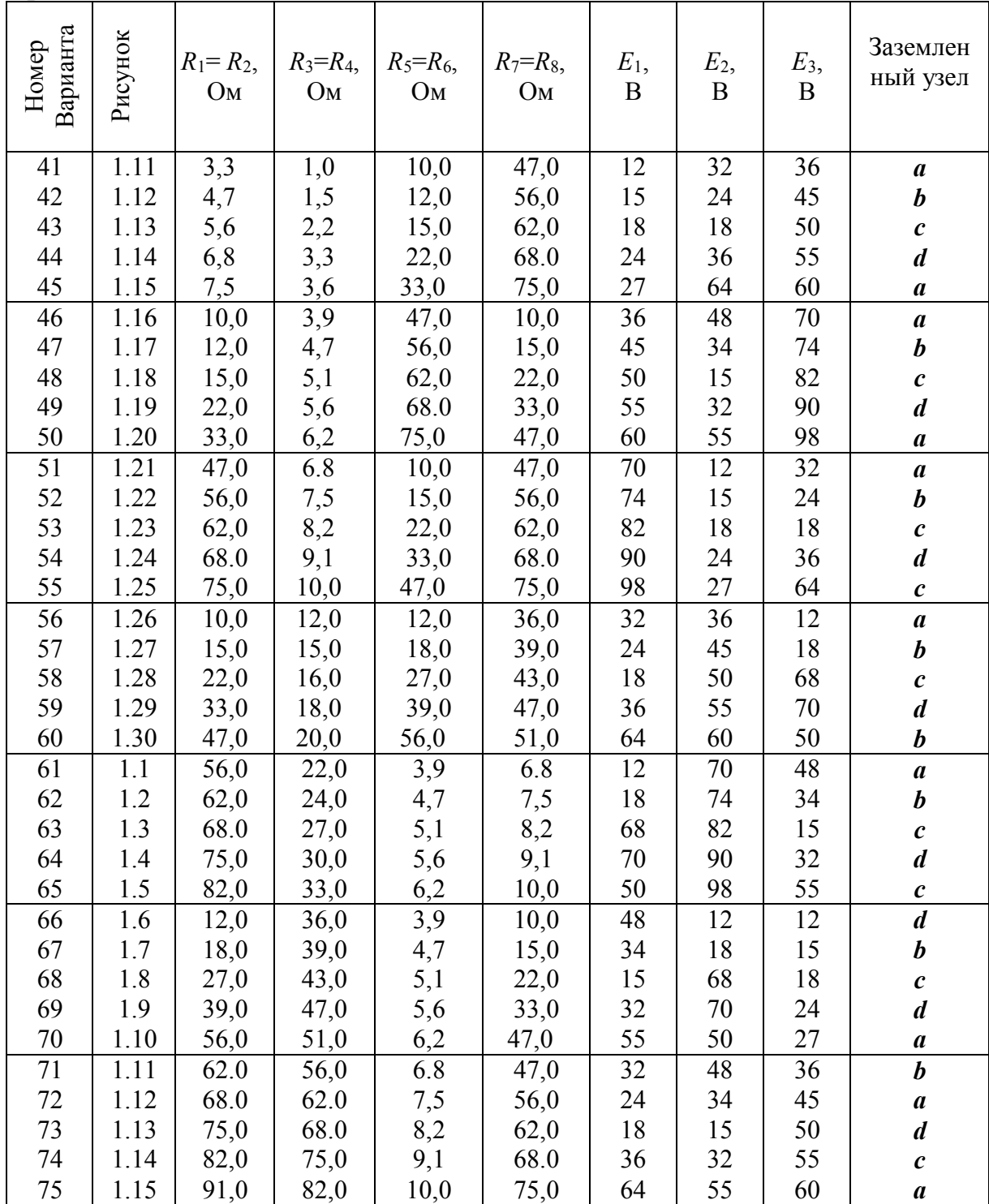

| 76 | 1.16 | 22,0 | 12,0 | 3,9 | 10,0 | 1つ<br>⊥ ∠ | 36 | 70 |   |
|----|------|------|------|-----|------|-----------|----|----|---|
| 77 | 1.17 | 24,0 | 15,0 | 4,7 | 15,0 | 18        | 45 | 74 | a |
| 78 | 1.18 | 27,0 | 16,0 | 5,1 | 22,0 | 68        | 50 | 82 | d |
| 79 | 1.19 | 30,0 | 18,0 | 5,6 | 33,0 | 70        | 55 | 90 |   |
| 80 | 1.20 | 33,0 | 20,0 | 6,2 | 47,0 | 50        | 60 | 98 |   |

Окончание табл. 1.1

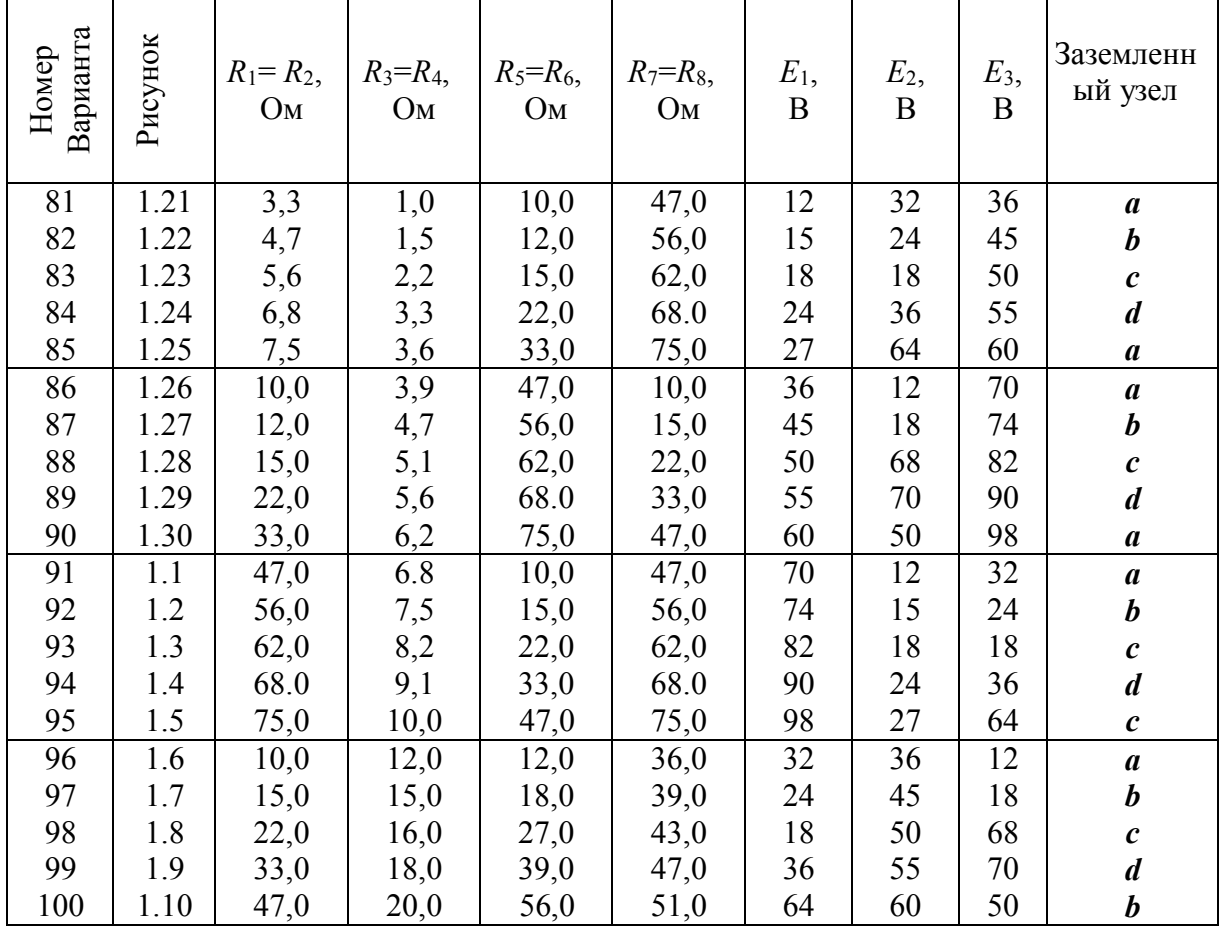

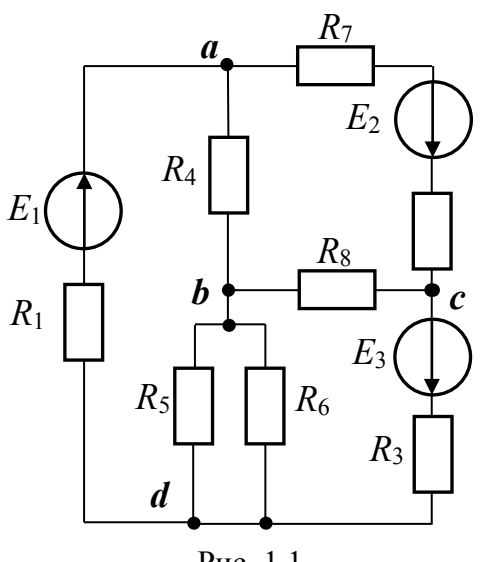

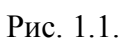

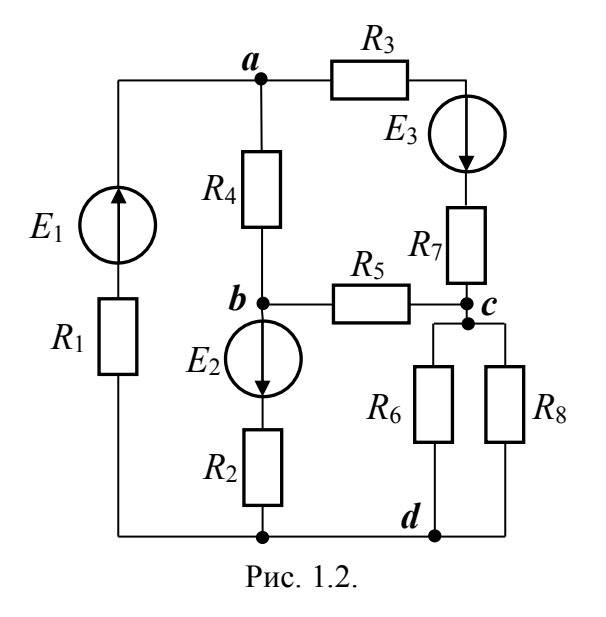

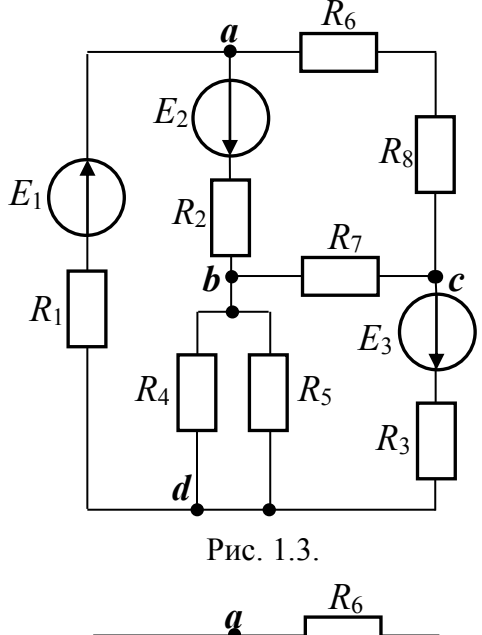

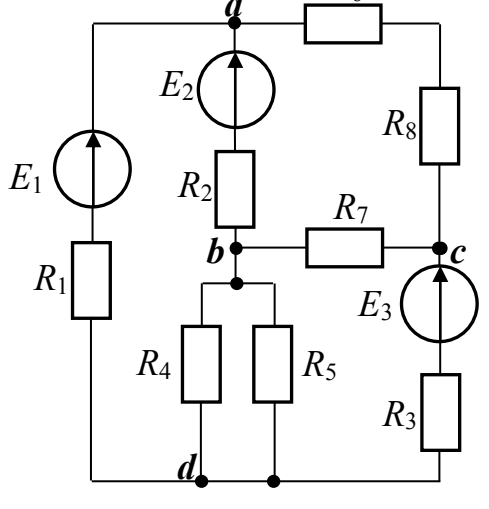

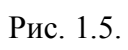

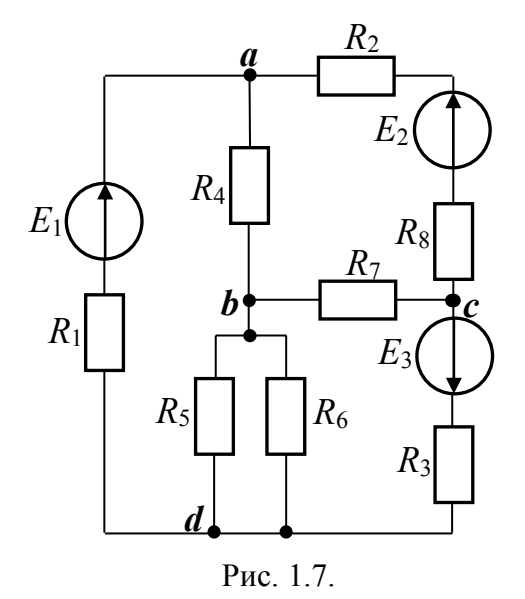

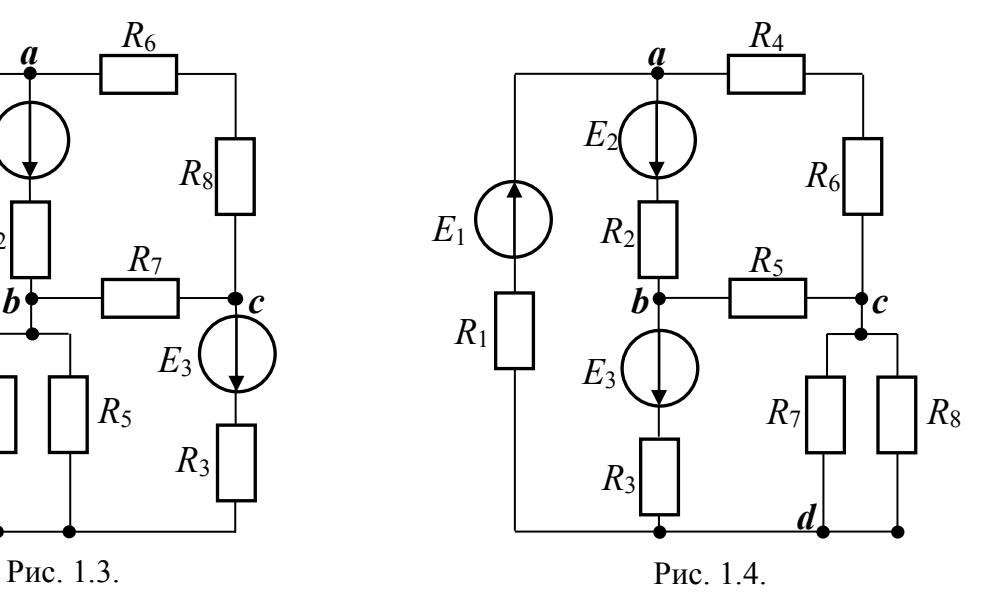

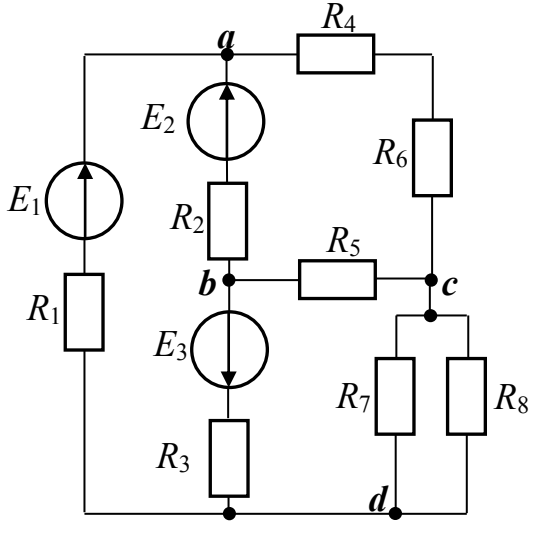

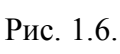

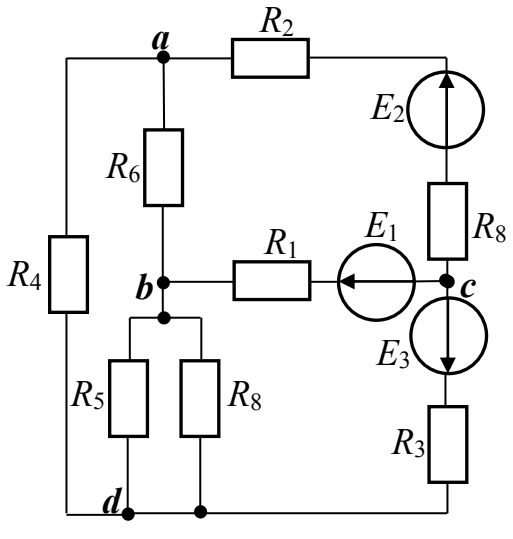

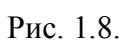

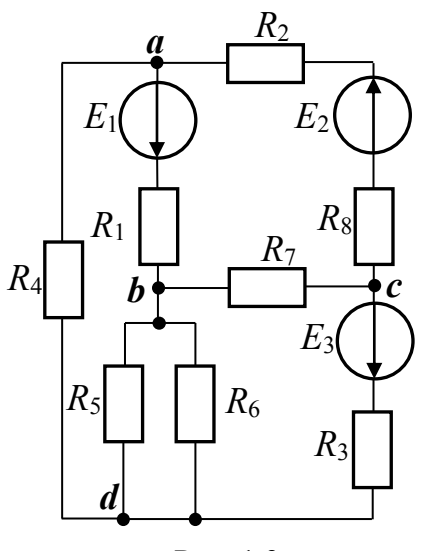

Рис. 1.9.

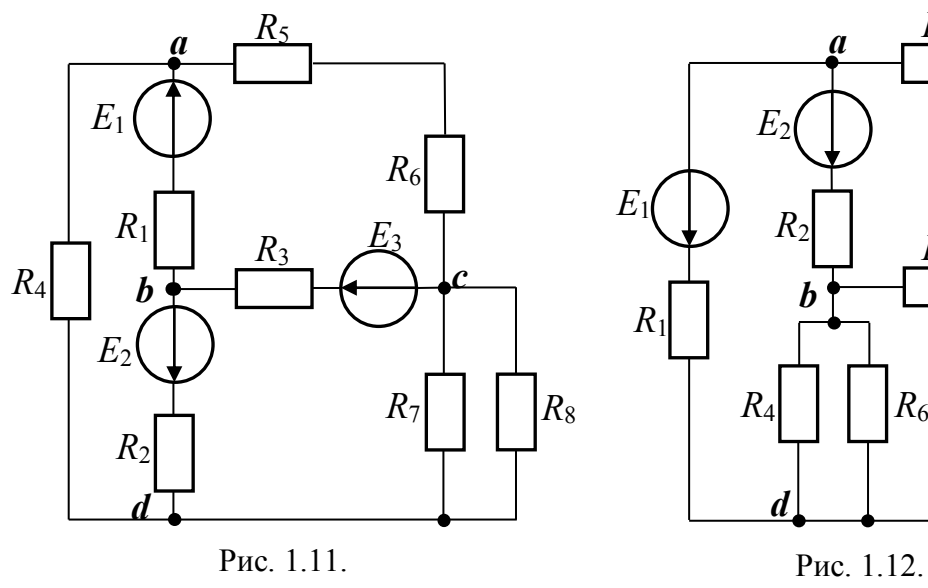

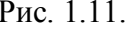

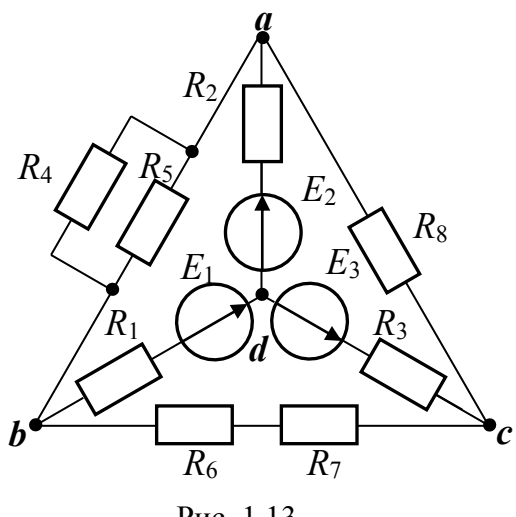

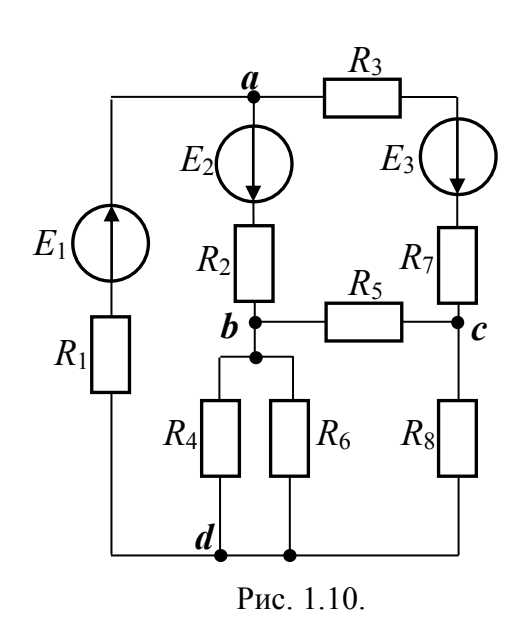

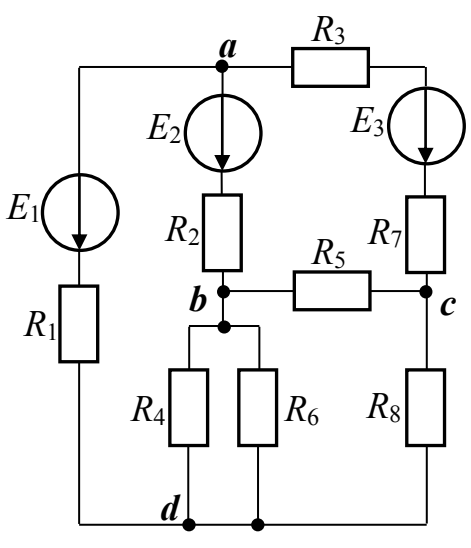

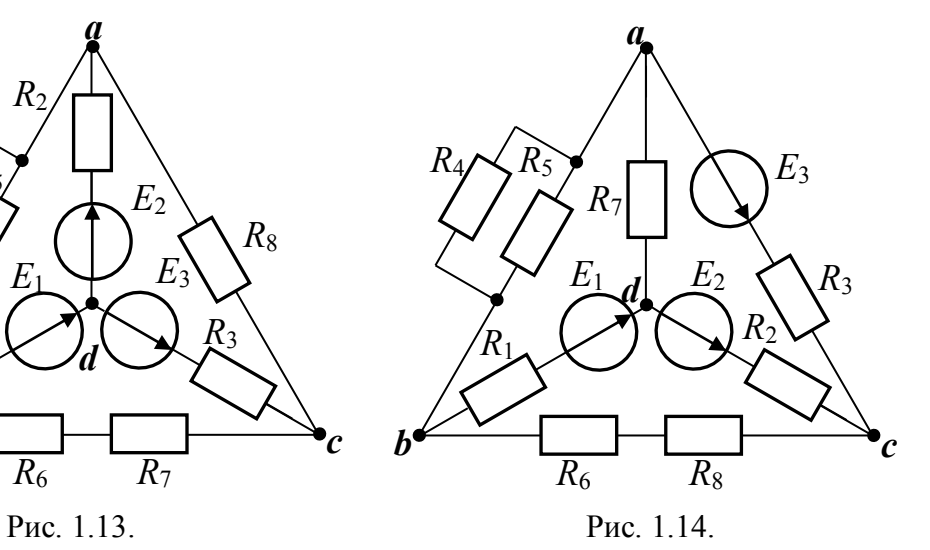

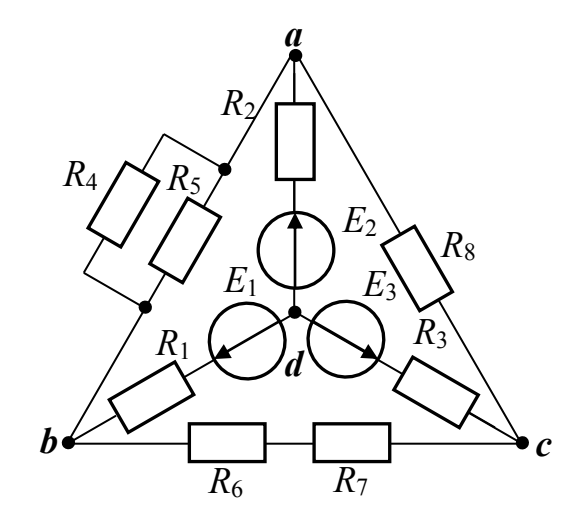

Рис. 1.15.

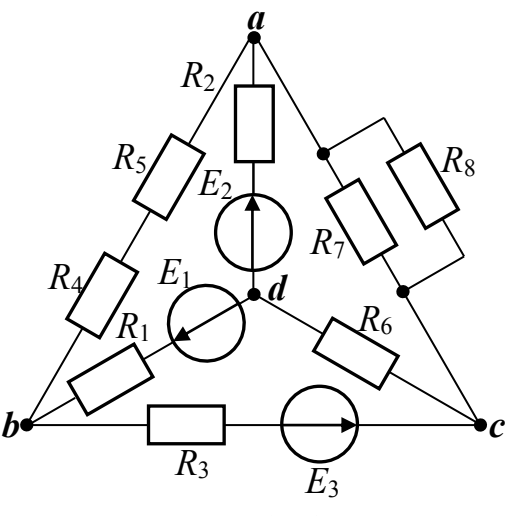

Рис. 1.16.

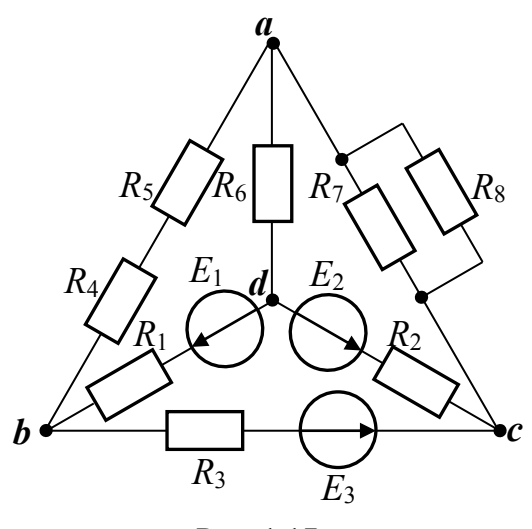

Рис. 1.17.

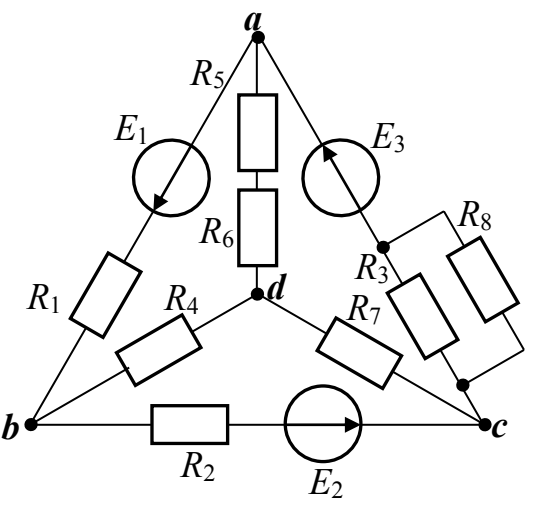

Рис. 1.18.

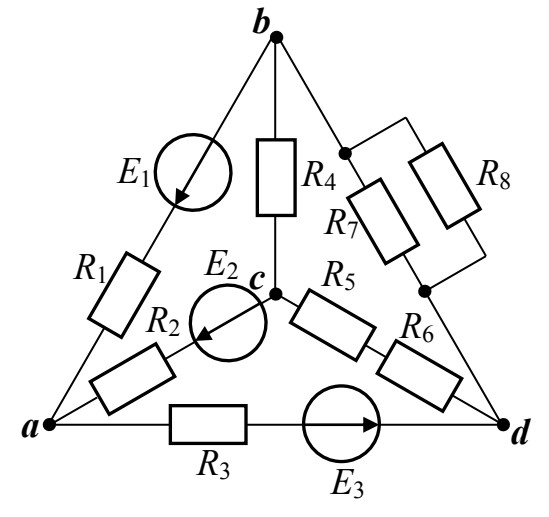

Рис. 1.19.

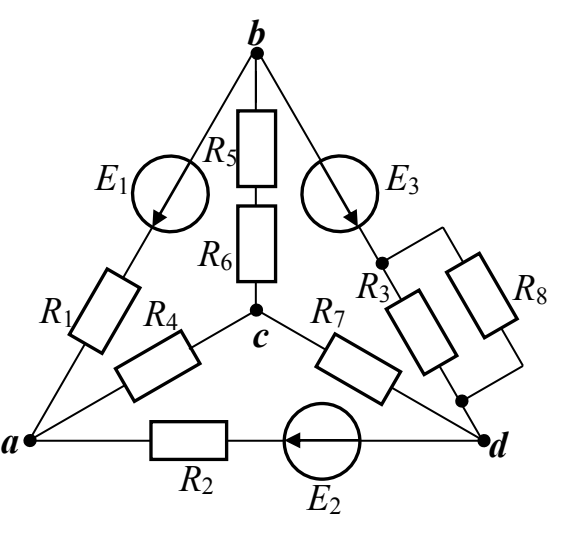

Рис. 1.20.

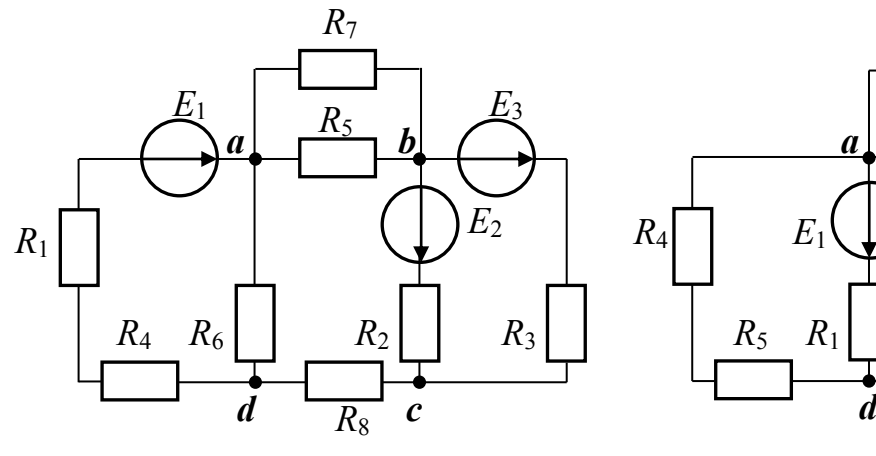

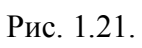

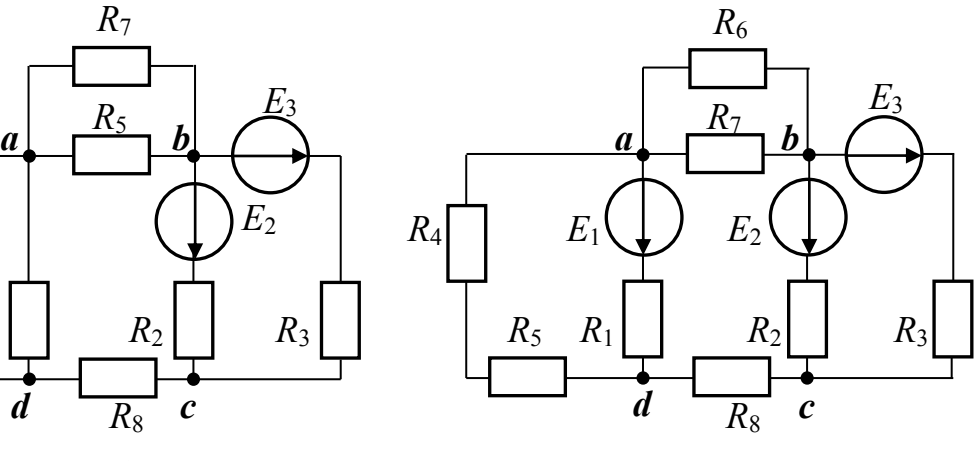

Рис. 1.22.

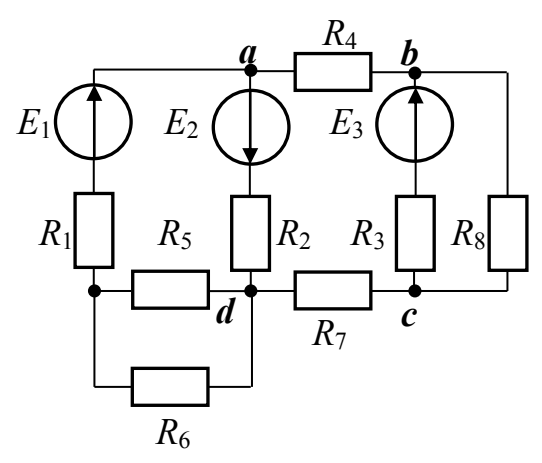

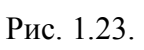

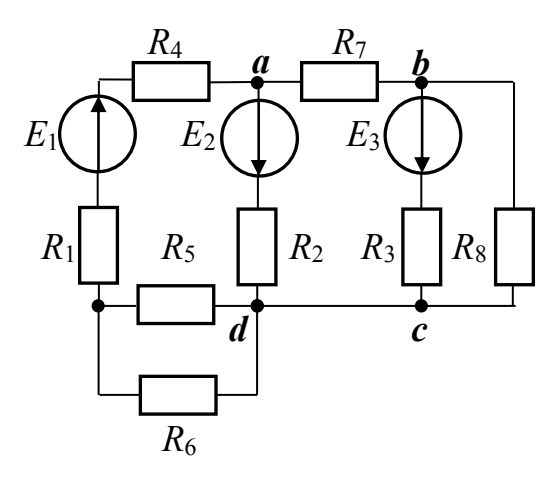

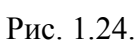

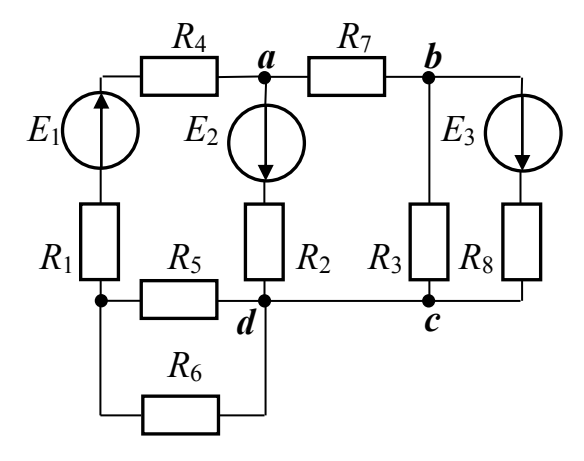

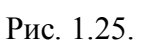

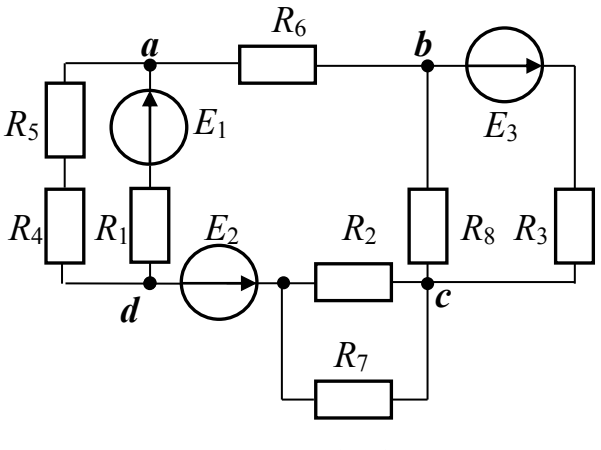

Рис.1.26.

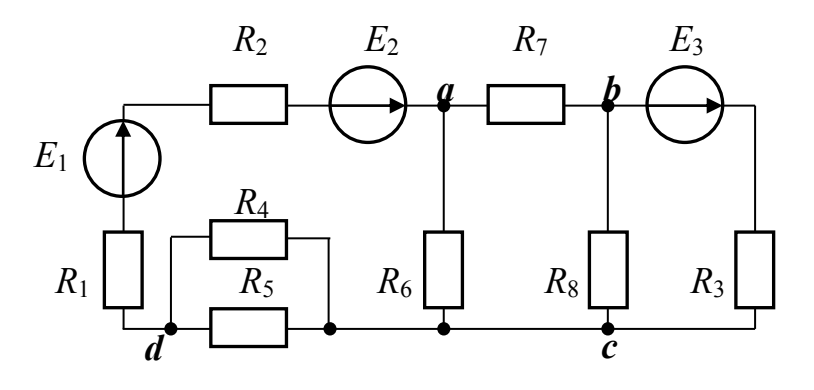

Рис. 1.27.

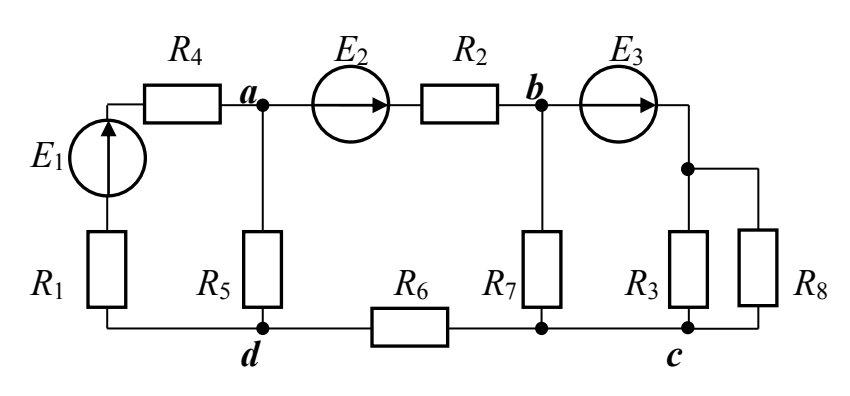

Рис. 1.28.

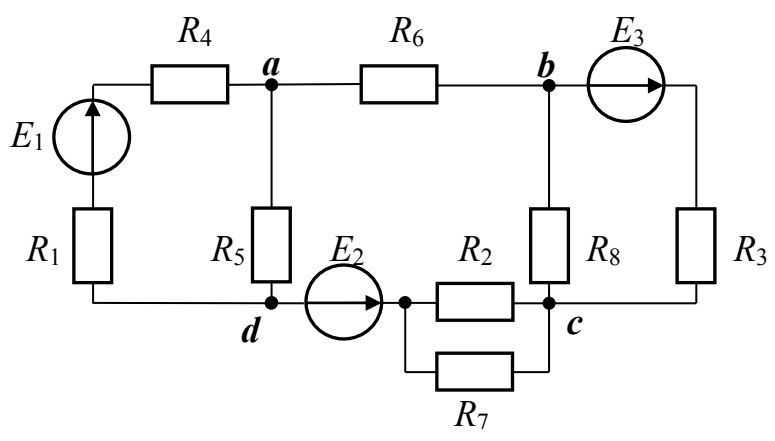

Рис. 1.29.

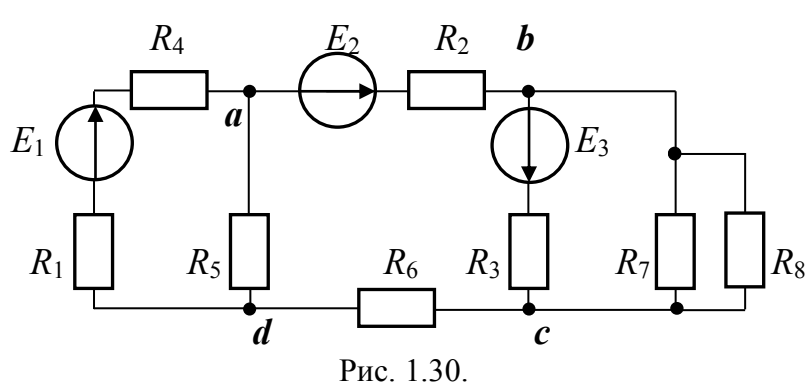

Если решение системы уравнений привело к отрицательному знаку, для какого либо тока, то его действительное направление противоположно произвольно выбранному в начале положительному направлению.

Рассмотрим на конкретном примере порядок составления уравнений по методу непосредственного применения законов Кирхгофа для цепи, схема которой изображена на рис. 1.31. Схема содержит 6 ветвей и 4 узла, то есть  $m=6$  и  $n=4$ .

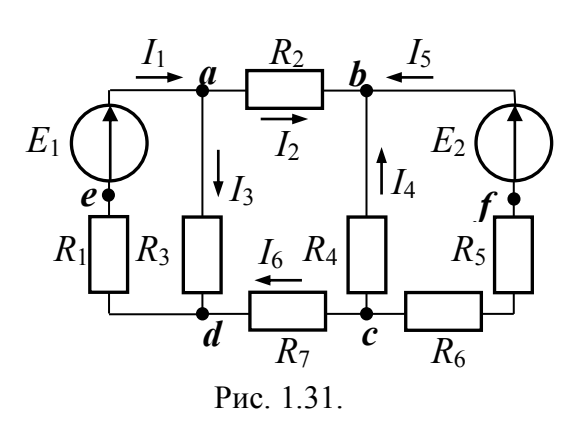

Ha схеме обозначены выбранные положительные направления **BCCX** неизвестных шести токов.

По первому закону Кирхгофа составляем 4-1=3 уравнения для узлов  $a, b$  и  $c$ :

> узел  $a: I_1-I_2-I_3=0$ ; узел **b**:  $I_2+I_4+I_5=0$ ; узел  $c: -I_5-I_4-I_6=0$ .

второму закону Кирхгофа составляем 6-3=3 уравнения для  $\Pi$ <sub>0</sub> контуров *adea, abcda, bfcb* (направления обхода принимаем по движению часовой стрелки):

контур *adea*:  $E_1 = I_1 R_1 + I_3 R_3$ ; контур *abcda*:  $0 = I_2 R_2 - I_4 R_4 + I_6 R_7 - I_3 R_3$ ;

KOHTVD *bfcb*:  $-E_2 = -I_5(R_5 + R_6) + I_4R_4$ .

Таким образом, при расчете данной цепи по данному методу приходится решать систему, состоящую из 6 уравнений.

При расчетах сильно разветвленных электрических цепей удобно пользоваться и другими методами расчета, о которых будет сказано ниже.

Рекомендация! После проведения расчета токов в ветвях любым из методов расчета следует проверить правильность их определения составлением баланса мощностей.

### 1.3.2. Определение токов в ветвях сложной электрической цепи с применением метода контурных токов

Одним из распространенных методов расчета сложных электрических цепей является метод контурных токов. Под контурными токами понимают условные (расчетные) токи, замыкающиеся в соответствующих контурах. Метод контурных токов позволяет сократить число совместно решаемых уравнений с  $m$  до  $(m-n+1)$   $(m-$  количество ветвей, а  $n$ количество узлов).

Последовательность операций расчета:

а) выбирают в схеме взаимно независимые контуры (так, чтобы одна из ветвей соответствующего контура входила только в этот контур);

б) для выбранных независимых контуров принимают произвольно направления контурных токов в них;

в) составляют для выбранных контуров уравнения по второму закону Кирхгофа относительно контурных токов.

Для электрической цепи, изображенной на рис.  $1.31...$ рассматриваемой в качестве примера, выбирая независимые прежние контуры и принимая указанные на рис. 1.32. направления контурных токов, получим следующие уравнения:

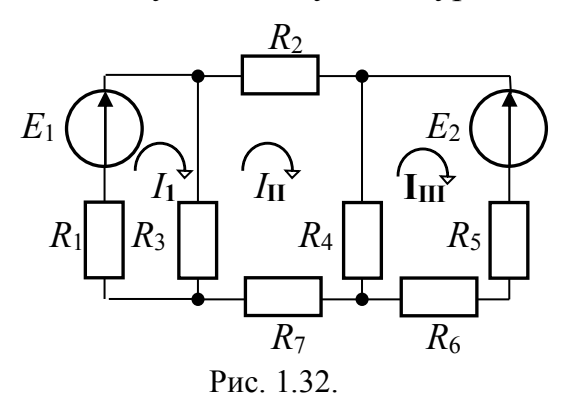

$$
E_1 = I_1 (R_1 + R_3) - I_{II} R_3;
$$
  
\n
$$
0 = I_{II} (R_2 + R_3 + R_4 + R_7) - I_{II} R_3 - I_{III} R_4;
$$
  
\n
$$
-E_2 = I_{III} (R_4 + R_5 + R_6) - I_{II} R_4.
$$

При составлении уравнений для данного контура следует учитывать, направления контурных что если ветви между токов смежной  $\mathbf{B}$ контурами совпадают, то падение напряжения на сопротивлении этой ветви, обусловленное протеканием

контурным током другого контура берется со знаком "минус". В противном случае - со знаком "плюс".

После того, как найдены контурные токи, определяют действительные токи в ветвях. В ветвях, не являющихся общими для смежных контуров (внешние цепи), найденный контурный ток будет равен действительному току ветви. В ветвях же, общих для смежных контуров, действительный ток равен алгебраической сумме контурных токов. Таким образом, в данном случае действительные токи будут равны:

 $I_1=I_1$ ;  $I_2=I_{II}$ ;  $I_3=I_1-I_{II}$ ;  $I_4=I_{III}-I_{II}$ ;  $I_5=-I_{III}$ ;  $I_6=I_{II}$ .

#### 1.3.3. Определение токов в ветвях сложной электрической цепи с применением методом узловых потенциалов

Другим расчета, применяемым И3 методов при расчетах электрических цепей, является метод узловых потенциалов. Дело в том, что ток в любой ветви схемы можно найти по закону Ома для участка цепи, содержащего ЭДС. А для того, чтобы можно было применить закон Ома, необходимо знать потенциалы узлов схемы.

Метод расчета электрических цепей, в котором за неизвестные принимают потенциалы узлов схемы, называют методом узловых потенциалов.

Суть данного метода состоит в следующем:

а) определяем количество узлов в схеме, подлежащей расчету;

б) потенциал одного из узлов принимаем за нуль, то есть "мысленно" этот узел заземляем (обычно "мысленно" заземляют один из узлов ветви, к которому сходится наибольшее количество ветвей);

в) для остальных узлов схемы составляем систему линейных уравнений (если в схеме *п* узлов, то за счет того, что один узел заземлен, число неизвестных уравнений в системе составит  $n-1$ ).

При составлении системы уравнений следует руководствоваться следующим:

- левая часть этих уравнений представляет слагаемые, одно из которых - произведение потенциала рассматриваемого узла на сумму проводимостей ветвей, сходящихся в этом узле, и берется со знаком "плюс", а остальные слагаемые - произведение потенциала смежного узла рассматриваемому) проводимость  $(110)$ отношению  $\mathbf{K}$ на ветви, соединяющей смежный узел с рассматриваемым (произведение берется со знаком "минус");

- правая часть системы уравнений: произведение ЭДС источника на проводимость ветви, в которой действует эта ЭДС, сходящееся в рассматриваемом узле (если ЭДС источника направлена к узлу, то произведение берется со знаком "плюс", а если от узла, то со знаком "минус").

Рассмотрим на примере для электрической цепи, изображенной на рис. 1.31. применение метода узловых потенциалов при расчете токов в ветвях. Заземлим "мысленно" узел  $d$ .

Руководствуясь вышеприведенной методикой, получим в общем виде следующие уравнения:

$$
\varphi_a g_{aa^-} \varphi_b g_{ab} = I_{aa};
$$
  
-
$$
\varphi_a g_{ba^+} \varphi_b g_{bb^-} \varphi_c g_{cc} = I_{bb};
$$
  
-
$$
\varphi_b g_{cb^+} \varphi_c g_{cc} = I_{cc},
$$

где  $\varphi_a$ ,  $\varphi_b$  и  $\varphi_c$  – потенциалы узлов  $a$ ,  $b$  и  $c$  соответственно;  $g_{aa}$ ,  $g_{bb}$  и  $g_{cc}$  – сумма проводимостей ветвей, сходящихся в узлах *a*, *b* и *c* соответственно;  $g_{ab} = g_{ba}$  и  $g_{bc} = g_{cb}$  – сумма проводимостей ветвей, соединяющих узлы  $\boldsymbol{a}$  -  $\boldsymbol{b}$  и  $\boldsymbol{b}$  - с соответственно;  $I_{aa}$ ,  $I_{bb}$  и  $I_{cc}$  - узловые токи узлов *a*, *b* и *c* соответственно.

Для нашей схемы проводимости равны следующим величинам:

 $g_{aa}=g_1+g_2+g_3$ ;  $g_{bb}=g_2+g_4+g_5$ ;  $g_{cc}=g_4+g_5+g_7$ ;  $g_{ab}=g_2=1/R_2$ ;

 $g_{bc} = g_4 = 1/R_4$ ;  $g_7 = 1/R_7$ ;  $g_5 = 1/(R_5 + R_6)$ ;  $g_1 = 1/R_1$ ;  $g_3 = 1/R_3$ . Узловые токи определятся по следующим выражениям:

$$
I_{aa} = E_1 g_1; I_{bb} = E_2 g_5 \, \text{if} \, I_{cc} = -E_2 g_5.
$$

Определив потенциалы узлов схемы  $\varphi_a$ ,  $\varphi_b$  и  $\varphi_c$ , воспользовавшись законом Ома, можно найти токи в ветвях:

$$
I_1=(\varphi_d-\varphi_a+E_1)g_1=(-\varphi_d+E_1)g_1; I_2=(\varphi_a-\varphi_b)g_2; I_3=(\varphi_a-\varphi_d)g_3; I_4=(\varphi_c-\varphi_b)g_4; I_5=(\varphi_c-\varphi_b+E_2)g_5; I_6==\varphi_c g_7.
$$

При записи последних выражений следует помнить, что ток течет от потенциала, имеющего большее значение к потенциалу, имеющему меньшее значение. ЭДС источника берется со знаком "плюс", если ее направление совпадает с направлением тока в ветви, в противном случае со знаком "минус".

#### 1.3.4. Анализ результатов расчета токов в ветвях электрической цепи с помощью баланса мощностей

Сравнение вычисленных токов в ветвях различными методами позволяет сделать вывод о совпадении значений токов с точностью до сотых долей. Для полной характеристики режима электрической цепи надо знать не только токи ветвей и потенциалы узлов, но также мощности, развиваемые источниками электрической энергии и потребляемые приемниками (нагрузками).

Исходя, из закона сохранения энергии можно утверждать, что в электрической цепи алгебраическая сумма мощностей всех источников электрической энергии равна арифметической сумме мощностей всех приемников (внутреннее сопротивление источника электрической энергии следует рассматривать как приемник, если его рекомендовано учитывать).

Уравнение баланса мощностей выглядит следующим образом

$$
\sum_{i=1}^{n} I_i E_i = \sum_{j=1}^{k} I_j^2 R_j ,
$$

где  $I_i$  и  $I_j$  -действующие значения токов в *i*-й и *j*-й ветвях цепей, содержащих источники и приемники соответственно;  $E_i$ - ЭДС *i*- го источника;  $R_i$ - сопротивление *j*-й ветви.

При составлении баланса мощностей следует учитывать, что если действительные направления ЭДС и тока совпадают, то мощность такого источника электрической энергии входит в уравнение с положительным знаком и источник отдает энергию в сеть (работает в режиме генератора).

В случае если действительные направления ЭДС и тока не совпадают, то мощность такого источника электрической энергии входит в уравнение с отрицательным знаком и источник забирает энергию из сети (работает в режиме приемника).

Внимание! Если баланс мощностей выполняется, то это говорит о правильности расчетов токов ветвях; если баланс мощностей не выполняется, то следует повторить расчет с целью выявления ошибки.

баланса Составим уравнение мощностей на примере ДЛЯ электрической цепи, изображенной на рис. 1.31.

направление токов, показанное на рис. 1.31. является Если действительным, то уравнение баланса мощностей будет выглядеть следующим образом

 $E_1I_1+E_2I_2=I_1^2R_1+I_2^2R_2+I_3^2R_3+I_4^2R_4+I_5^2(R_5+R_6)+I_6^2R_7.$ 

#### 1.3.5. Построение потенциальной диаграммы

Под потенциальной диаграммой понимают график распределения потенциала вдоль какого-либо участка цепи или замкнутого контуру.

По оси абсцисс на нем откладывают сопротивления вдоль контура, начиная с какой-либо произвольной точки, по оси ординат - потенциалы. При этом каждой точке участка или замкнутого контура соответствует своя точка на потенциальной диаграмме.

Рассмотрим последовательность построения потенциальной диаграммы на примере схемы, показанной на рис. 1.31., для контура de*abfcd.* 

1. Произвольно примем потенциал одной из точек контура, например точки  $d(\varphi_d=0)$ , равным нулю. Эту точку на диаграмме поместим в начало координат.

2. Сделаем расчеты потенциалов контура deabfcd. Потенциал точки  $e: \varphi_e = \varphi_d - I_1 R_1$ .

Потенциал точки  $a$ :  $\varphi_a = \varphi_e + E_1$ .

Потенциал точки  $\mathbf{b}$ :  $\varphi_b = \varphi_a - I_2 R_2$ .

Потенциал точки  $f$ :  $\varphi_f = \varphi_b - E_2$ .

Потенциал точки  $c: \varphi_c = \varphi_f + I_5(R_5 + R_6)$ .

Потенциал точки  $d$ :  $\varphi_d = \varphi_c - I_6 R_7$ .

3. Подсчитаем суммарное сопротивление контура:

$$
R_{o\tilde{o}u} = R_1 + R_2 + R_5 + R_6 + R_7.
$$

4. Выберем масштабы по оси абсцисс (ось X) и по оси ординат  $($ ось  $Y$ ).

5. Построим потенциальную диаграмму, отложив по оси абсцисс в масштабе сопротивлений сопротивления участков  $\bf{B}$ той последовательности, в которой они включены в цепь, а по оси ординат потенциалы соответствующих точек.

График потенциальной диаграммы изображен на рис. 1.41.

Если потенциалы точек контура рассчитаны правильно, то потенциальная диаграмма закончится на точке  $d \, c \, \varphi_d = 0$ .

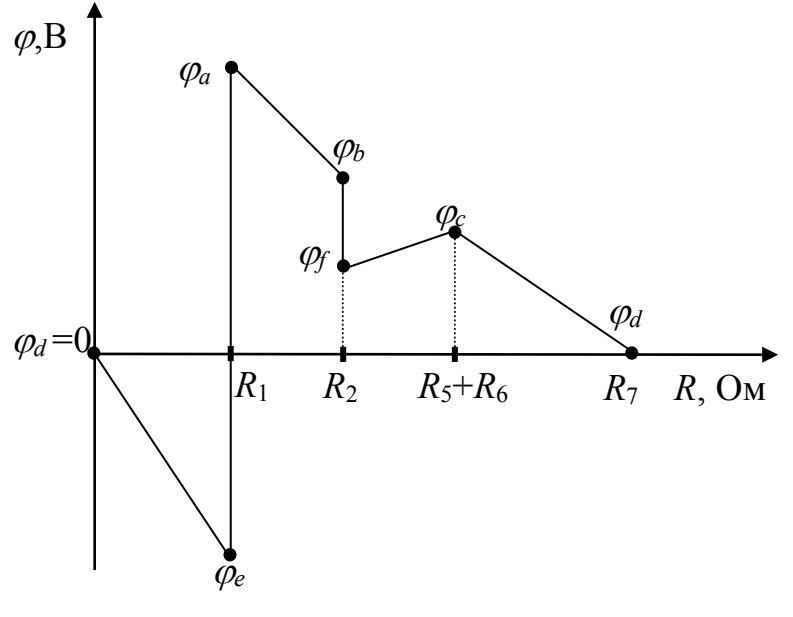

Рис. 1.41.

#### **1.4.Контрольные вопросы**

1.Как формулируются и математически записываются первый и второй законы Кирхгофа, закон Ома?

2.Как рассчитать электрическую цепь по методу контурных токов? В чем его преимущество перед расчетом по законам Кирхгофа?

3.Как осуществляется расчет электрических цепей по методу узловых потенциалов?

4.В каких случаях метод узловых потенциалов предпочтительнее применять для расчета электрических цепей по сравнению с методом контурных токов?

5.Как осуществляется расчет электрических цепей по методу эквивалентного генератора?

6.Для чего и как необходимо составлять уравнение баланса мощностей?

7.В чем заключается смысл построения потенциальной диаграммы?

#### **Литература**

1.Общая электротехника / М.Ю.Анвельт, В.П.Данильченко, Х.Э.Зайдель и др.; Под общ. ред. В.С.Пантюшина. –М.: Высшая школа,1970.-С. 30-53.